# ©БГУ **ИНСТРУКЦИЯ ПО ОФОРМЛЕНИЮ СТАТЕЙ, ПРЕДСТАВЛЯЕМЫХ В СБОРНИК ЛАУРЕАТОВ РЕСПУБЛИКАНСКОГО КОНКУРСА НАУЧНЫХ РАБОТ СТУДЕНТОВ**

# **А. Г. ПЕТРОВ, В. И. ИВАНОВ**

Научный руководитель – П. И. Ковалев, доктор исторических наук, профессор

Аннотация. Не более 10 строк на *русском и английском языках* (размер шрифта 10 pt, выравнивание по ширине, отступ снизу 6 pt).

Ключевые слова: 3–5 слов, размер шрифта 12 pt, выравнивание по ширине, отступ снизу 6 pt.

### **1. ВВЕДЕНИЕ**

Данное издание представляет собой сборник научных статей лауреатов и авторов работ 1 категории Республиканского конкурса научных работ студентов. Статья должна предоставляться как в электронном виде, так и в виде твердой копии (бумажный вариант). Объем статьи для лауреатов конкурса должен быть не более 5 страниц, для авторов работ 1 категории – 1 страница. Текст необходимо оформить в соответствии с изложенными ниже правилами. Электронный вариант статьи представляется в виде файла Microsoft Word + файлы всех рисунков и диаграмм, которые будут встречаться в Вашей статье, в тех редакторах, в которых они готовились (требования к рисункам и редакторам изложены ниже). Бумажный вариант статьи должен быть напечатан с одной стороны листа на белой бумаге на лазерном или струйном принтере. В сборник принимаются статьи, подготовленные на одном из трех языков: белорусском, русском и английском. **Статьи, представляемые в сборник с отклонениями от данных правил, печататься не будут**.

С целью упрощения подготовки статьи к публикации авторы могут воспользоваться электронной версией данных правил как *шаблоном*.

#### **2. ПАРАМЕТРЫ СТРАНИЦЫ**

Формат листа А4 (210×297 мм). Поля: верхнее, нижнее, правое, левое – 20 мм. На первой странице статьи в левом верхнем углу размещается знак авторского права и аббревиатура того учреждения, в котором обучаются студенты (указывается первой) и работают их научные руководители (указывается второй и только в том случае, если научный руководитель работает не там, где учится студент).

## **3. ЗАГЛАВИЕ СТАТЬИ**

Шрифт: Times New Roman, размер – 14 pt, полужирный, все прописные. Абзац: выравнивание по центру; отступы: снизу 6 pt, слева, справа и сверху – нет; запретить перенос слов; абзац не разрывать; не отрывать от следующего; межстрочный интервал – одинарный. В электронной версии стиль «Название статьи».

### **4. АВТОРЫ**

Шрифт: Times New Roman, размер – 14 pt, полужирный, малые прописные. Абзац: выравнивание по центру; отступы: снизу 6 pt, слева, справа и сверху – нет; запретить перенос слов; абзац не разрывать; не отрывать от следующего; межстрочный интервал – одинарный. В электронной версии стиль «Авторы».

Для ФИО, степени и звания научного руководителя применяется размер шрифта 12 pt, выравнивание по центру, отступ снизу 6 pt.

### **5. ПОДЗАГОЛОВКИ**

В случае необходимости статья разбивается на разделы. Каждый раздел должен иметь подзаголовок. Подзаголовки первого уровня оформляются следующим образом: Шрифт: Times New Roman, размер – 12 pt, полужирный, малые прописные. Абзац: выравнивание по ширине, отступ слева 0,6, отступ сверху 12 pt, снизу 6 pt, справа отступа нет, не отрывать от следующего. Подзаголовки нумеруются арабскими цифрами (в том числе «введение» и «заключение»). После цифры ставится точка. В конце подзаголовка точка не ставится. В электронной версии описывается стилем «ПодзаголовокI».

Подзаголовки второго уровня оформляются следующим образом. Шрифт: Times New Roman, размер – 11рt, полужирный. Абзац: выравнивание по ширине, отступ слева 0,6, отступ сверху 8 pt, снизу 4 pt, справа отступа нет. Нумерация осуществляется двумя числами, разделенными точкой (цифры арабские). Первое число это номер раздела, второе число – номер подраздела. В электронной версии описывается стилем «ПодзаголовокII».

### **6. ОСНОВНОЙ ТЕКСТ**

Основной текст статьи оформляется шрифтом Times New Roman, размер – 12 pt, не допускается сжатие или разреживание текста. Абзац: выравнивание по ширине, отступ первой строки слева 0,6, сверху, снизу и справа отступа нет, межстрочный интервал одинарный, перенос слов. Стиль «Основной текст». В сборнике используются кавычки: «».

## **7. ТАБЛИЦЫ**

#### *Таблица* **1***.* **Название таблицы**

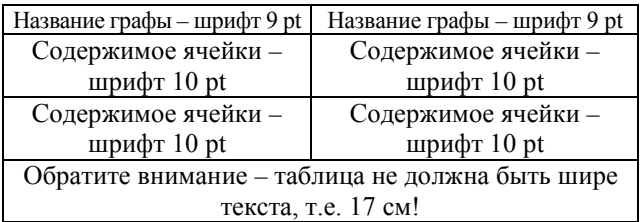

Шрифт в таблице Times New Roman, межстрочный интервал одинарный, без отступа слева и справа. Подписи к таблицам (названия) размещаются над таблицей, по левому краю, шрифт Times New Roman, 11 pt, полужирный, без отступа слева и справа. Слева в названии пишется слово «*Таблица*» (шрифт Times New Roman, 11 pt,

полужирным курсивом), указывается ее порядковый номер, если в тексте статьи таблиц несколько. Левые края таблицы и надписи «*Таблица* 1» должны находиться на одинаковом расстоянии от левого края листа. Центрирование в ячейке выполняется как по вертикали, так и по горизонтали. Между основным текстом и названием таблицы интервал составляет 8 pt, между таблицей и названием таблицы – 4 pt, от последней ячейки таблицы до текста интервал составляет 8 pt.

На все таблицы *обязательно* должны даваться ссылки в тексте статьи.

В шаблоне название таблицы описывается стилем «Название таблицы», а содержимое – «Таблица».

#### **8. ФОРМУЛЫ**

Основные требования к написанию формул следующие: размер основного шрифта 12 pt; размер шрифта индексов и степеней в формулах – 8 pt. Абзац: отступы сверху и снизу 4 pt, выравивание по левому краю; отступа слева и справа нет. Следует избегать многоярусного

написания формул. Например, следует писать *a b c d* ,  $exp(a^2)$ , но не *a b c d* , <sup>2</sup> *<sup>a</sup> e* . **Обратите вни-**

**мание на правильность написания** дефиса и тире; математических символов (1, ехр, ln, (), но не *1, exp, ln, ()* и т.д.).

Номер формулы ставится справа от формулы в круглых скобках сразу за формулой . Пояснения к формуле даются сразу за формулой через слово «где»:

 $E = mc^2$ .(1)

где  $E$  – энергия,  $m$  – масса,  $c$  – скорость света.

В электронном шаблоне формулы описаны стилем «Формула».

### 9. Списки

Для всех маркированных списков следует использовать символ:

• первая строка с отступом 0,6; табуляция в списке 1,0. В электронном шаблоне стиль «Маркированный список».

Для второго уровня многоуровневого списка следует использовать символ:

о абзац с отступом 1,0; табуляция в списке 1,4.

1. Для нумерованного списка параметры текста следующие: отступ слева 0,6, позиция табуляции 1,0. Обратите внимание на переход от девятой позиции списка к десятой. В том случае, когда у Вас список состоит из более чем десяти пунктов, должны выравниваться по вертикали вторая цифра двухзначного числа и цифра однозначного числа:

 $9.$  Xxx

10. Стиль «Нумерованный список»

#### 10. ССЫЛКИ НА ЛИТЕРАТУРНЫЕ ИСТОЧНИКИ

Даются в тексте в порядке встречаемости в квадратных скобках с указанием порядкового номера и, при необходимости, через запятую - номера соответствующей страницы, например: [1, с. 25]. Если в ссылке указано несколько источников, то они оформляются через точку с запятой в одних скобках, напр.: [1, с. 25; 3, с. 74; 6, с. 132]. Ссылки в тексте не оформлять через «Вставка - Сноска - Концевая сноска» либо «Обычная сноска». Ссылки на один и тот же источник под разными номерами или замена номера на выражение «Там же» не допускаются.

#### 11. Иллюстрании

Графики, диаграммы, структурные схемы необходимо представлять с помощью следующих программных средств векторной графики:

1. Microsoft Graph (не путать с Grapher).

2. Microsoft Excel.

3. Microcal Origin.

4. CorelDraw.

В том случае, если Ваши иллюстрации подготовлены в других редакторах векторной графики, их следует предоставлять в виде файлов \*.wmf.

К каждой иллюстрации необходима подпись с указанием порядкового номера (если иллюстраций несколько), которая помещается внизу. Подпись Схема 1., Рис. 1. выполняется курсивом и название приводится шрифтом Times New Roman, 10 pt, обычный, без отступа. В конце точка не ставится. Формат надписей на рисунках (пояснения, нумерация осей и их название) должен соответствовать шрифту Times New Roman, 10 pt. Интервал от текста до иллюстрации составляет 8 pt, от иллюстрации до подписи к ней - 4 pt. От последней строки подписи до текста – 8 pt. Подпись к рисунку не должна быть шире рисунка. В электронной версии стили «Рисунок» и «Название рисунка»

В случае, если на рисунке представлено несколько графиков или несколько рисунков объединены в один, подписи (*а*, *б*, *в* или 1, 2) выполняются курсивом как на рисунке, так и в тексте (см. рисунок 2). В подписи к рисунку пояснительный текст дается шрифтом Times New Roman, 8 pt.

Размер диаграммы или графика (без названия рисунка) должен быть кратен половине ширины поля текста. В нашем случае рисунок с подписями осей и оцифровкой должен размещаться в поле 8.5×8.5 см, либо 8.5×17 см и т.п.

Параметры линий и шрифтов на рисунках следующие:

- толщина осей и меток  $-0.25$  мм;
- толщина линии, соединяющей экспериментальные точки, 0,4 мм;
- толщина основных линий  $-0.5$  мм;
- название графиков, оцифровка и названия осей, шрифт 10 pt;
- пояснение к названию шрифт 8 pt.

В области построения диаграммы или графика заливки нет, линий сетки нет, метки делений обращены внутрь, вспомогательных делений нет (сколько цифр, столько и меток), область диаграммы без рамки. Названия осей пишутся с большой буквы. См. пример на *рисунке* 1.

В силу того, что сборник издается в черно-белом варианте, следует при подготовке диаграмм вместо цветной заливки использовать штриховую заливку как на *рисунке* 2.

Объекты точечной графики (фотографии, географические карты и т.д.) представляются с разрешением не хуже 300 dpi.

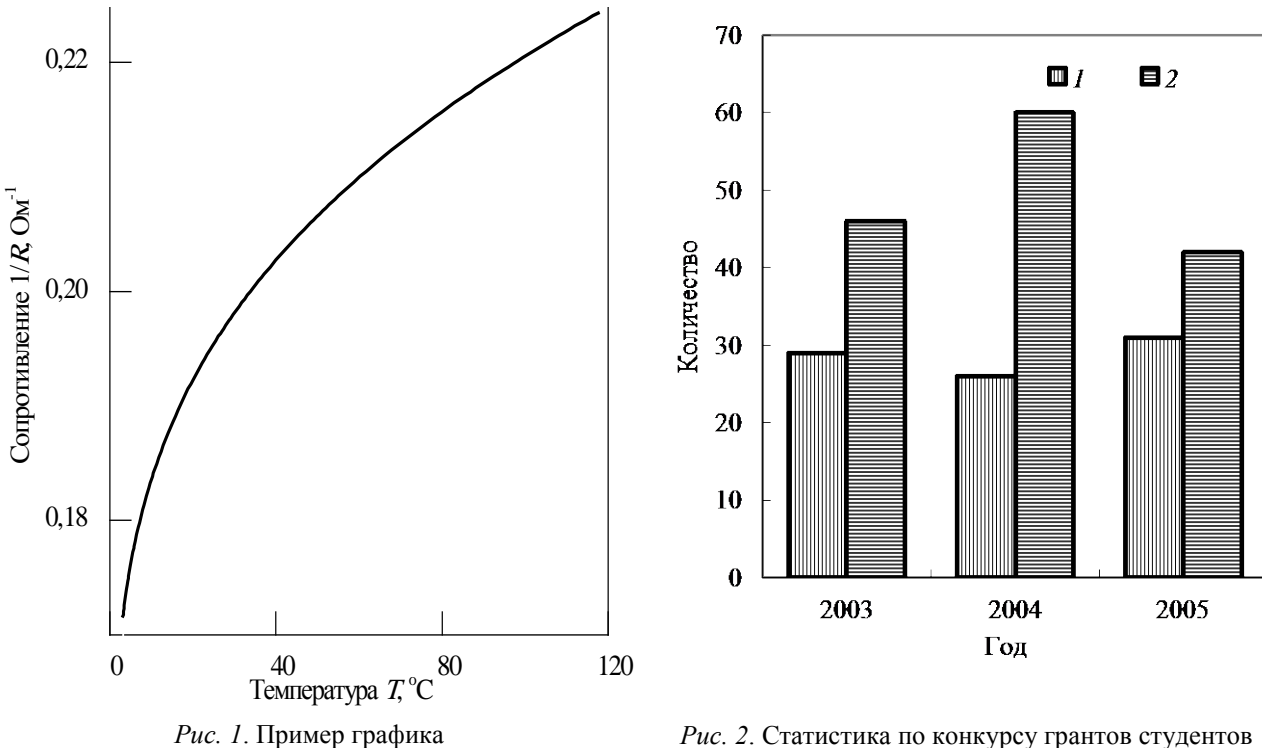

и аспирантов БГУ: *1* – Количество проектов, победивших в конкурсе, *2* – количество проектов, участвующих в конкурсе

#### **12. СПИСОК ИСПОЛЬЗОВАННЫХ ИСТОЧНИКОВ**

Приводится в конце статьи. *На все источники, приведенные в списке использованной литературы, обязательно должно быть указание в тексте статьи.* Список использованной литературы печатается шрифтом Times New Roman, обычный, 9 pt. Фамилии авторов выделяются курсивом. Параметры абзаца следующие: межстрочный интервал одинарный, текст ссылки – с выступом 0,63. Номера списка располагаются по левому краю без отступа. Особенности перехода от девятого номера списка к десятому см. в п.9. В электронном варианте описывается стилем «Список литературы».

Слово «Литература» (без точки или двоеточия в конце) размещается посередине строки, печатается шрифтом Times New Roman, 9 pt, полужирный. Интервал сверху (от последней строки текста до заглавия «Литература») – 10 pt, снизу (до первого источника) – 6 pt. В электронном варианте описывается стилем «Литература»

#### **Литература**

- 1. *Эдлис Ю.* Антракт // Новый мир. 1986. № 4. С. 6–77.
- 2. ………………………………………………………………………….. .